# APA 6<sup>th</sup> Referencing guide: In Depth Advice

#### Contents

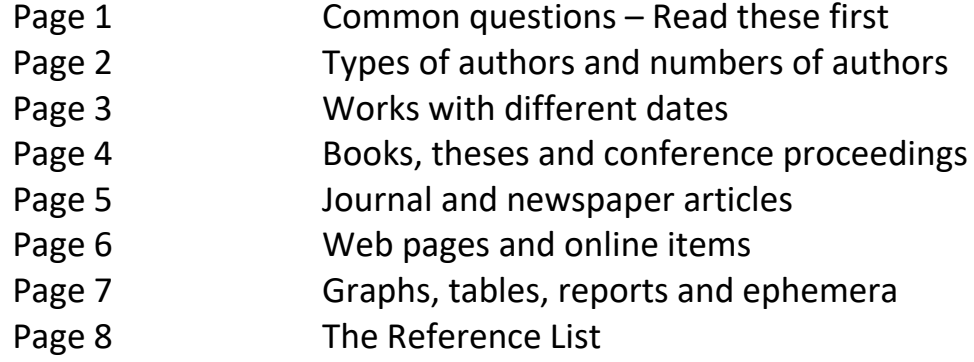

For advice on when to acknowledge sources refer to "Referencing 101" which covers the basics and how to use evidence in your writing. Visit [http://library.lincoln.ac.nz](http://library.lincoln.ac.nz/) to find Referencing 101.

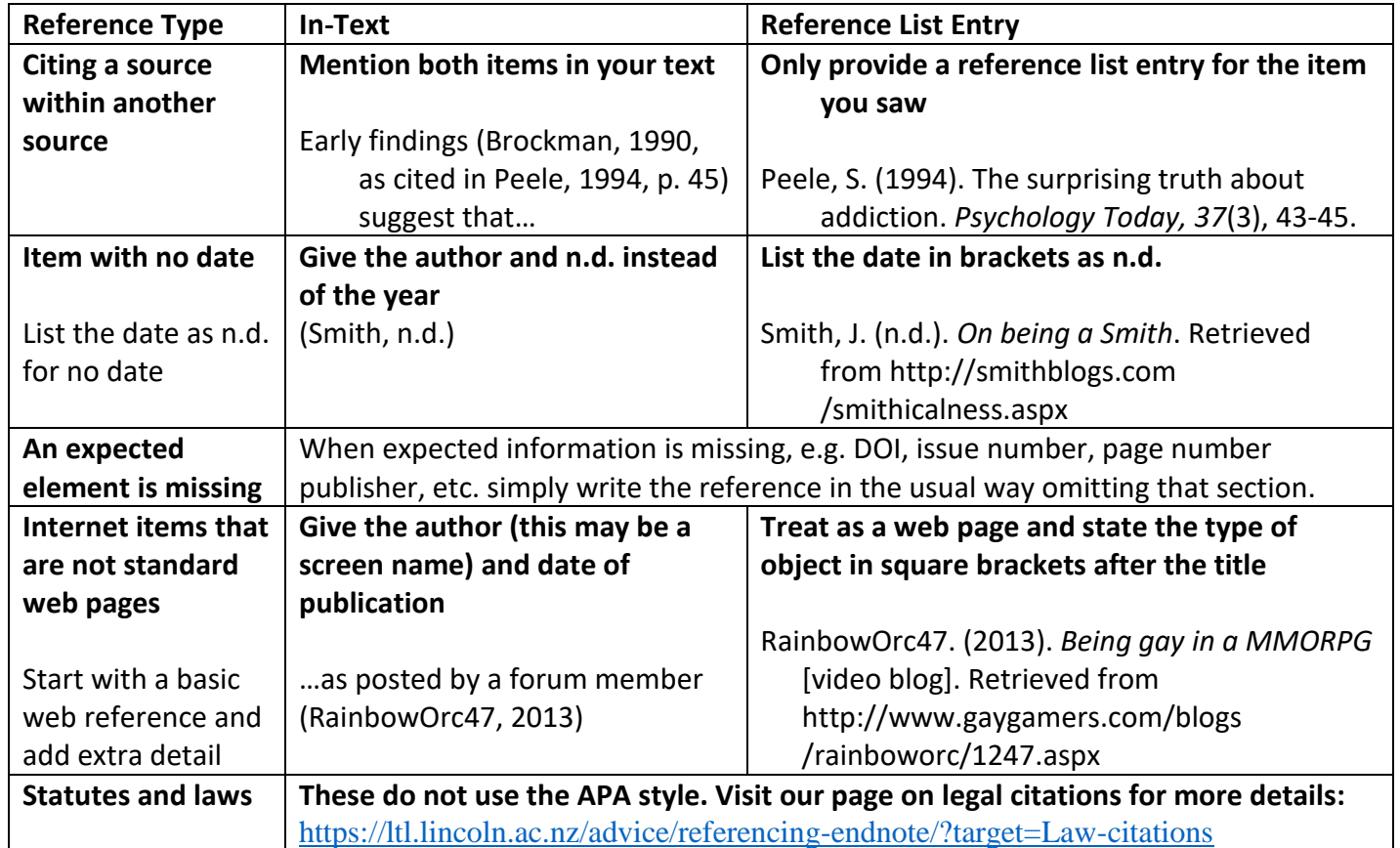

#### Common questions – Read these first!

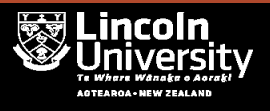

#### Types of authors and numbers of authors

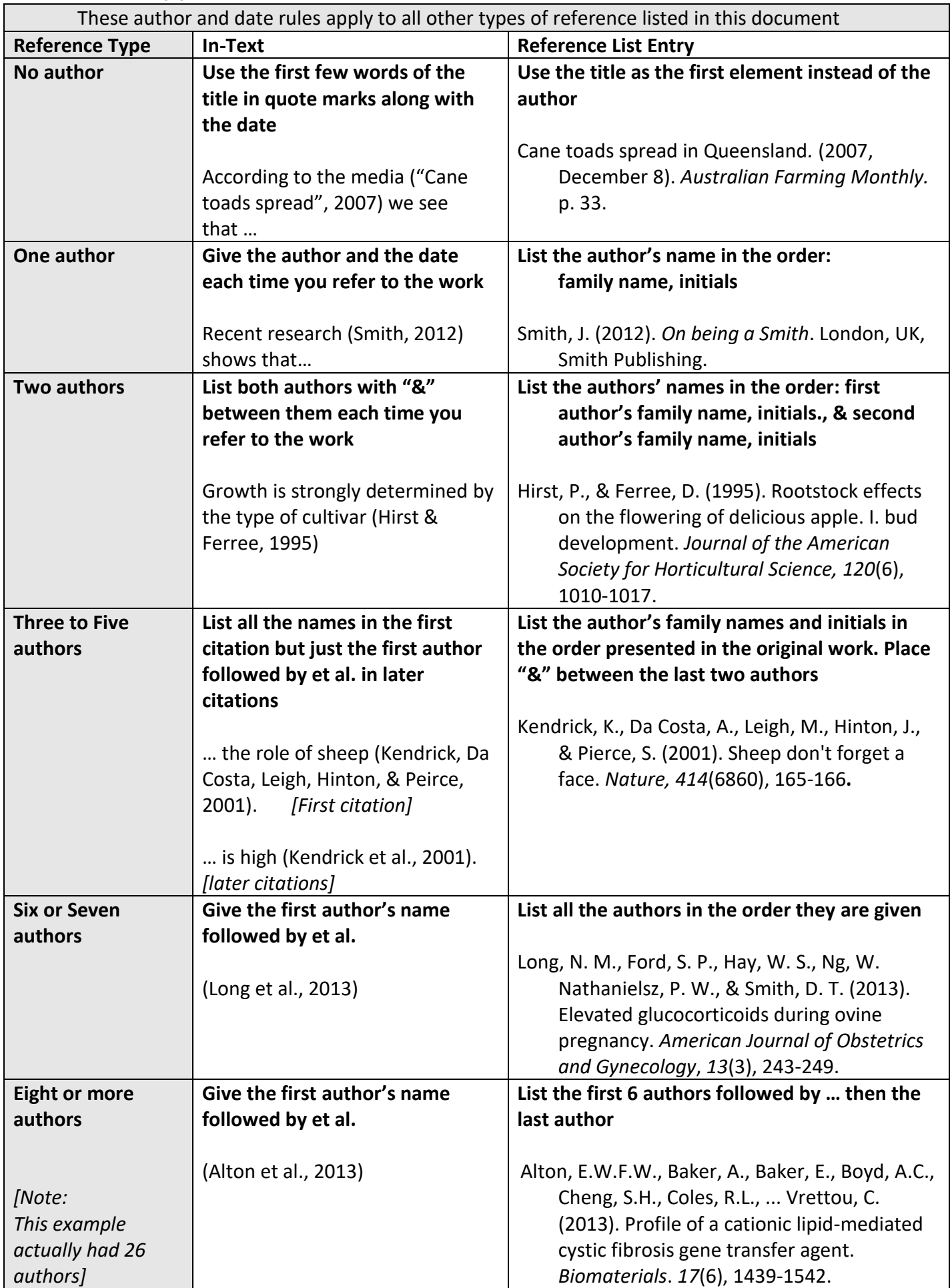

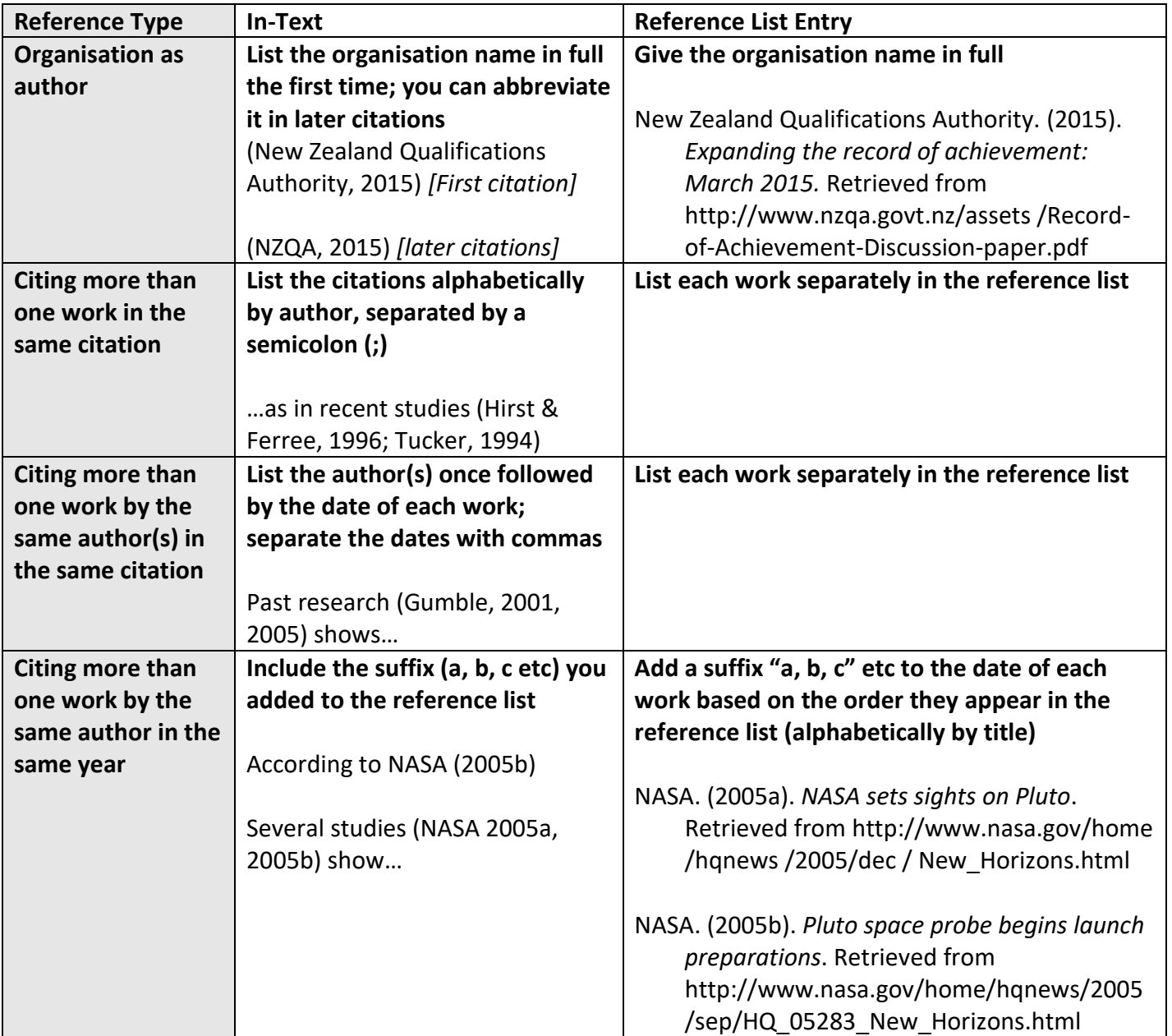

#### Works with different dates

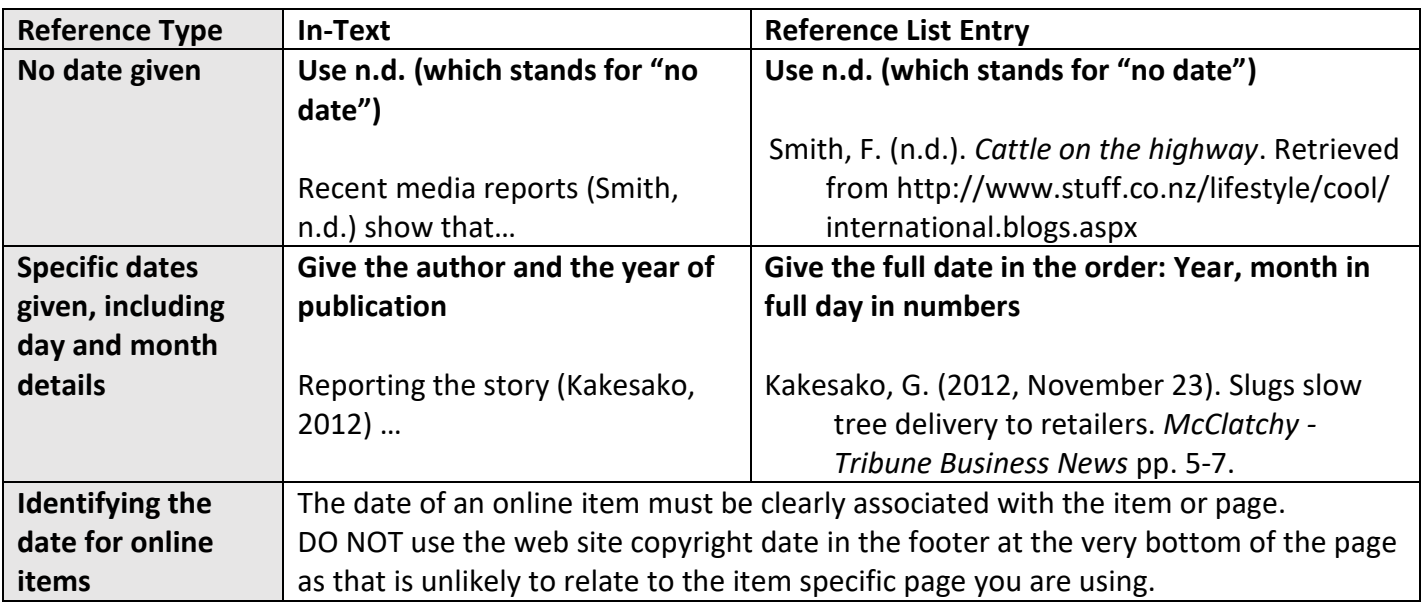

## Books, theses and conference proceedings

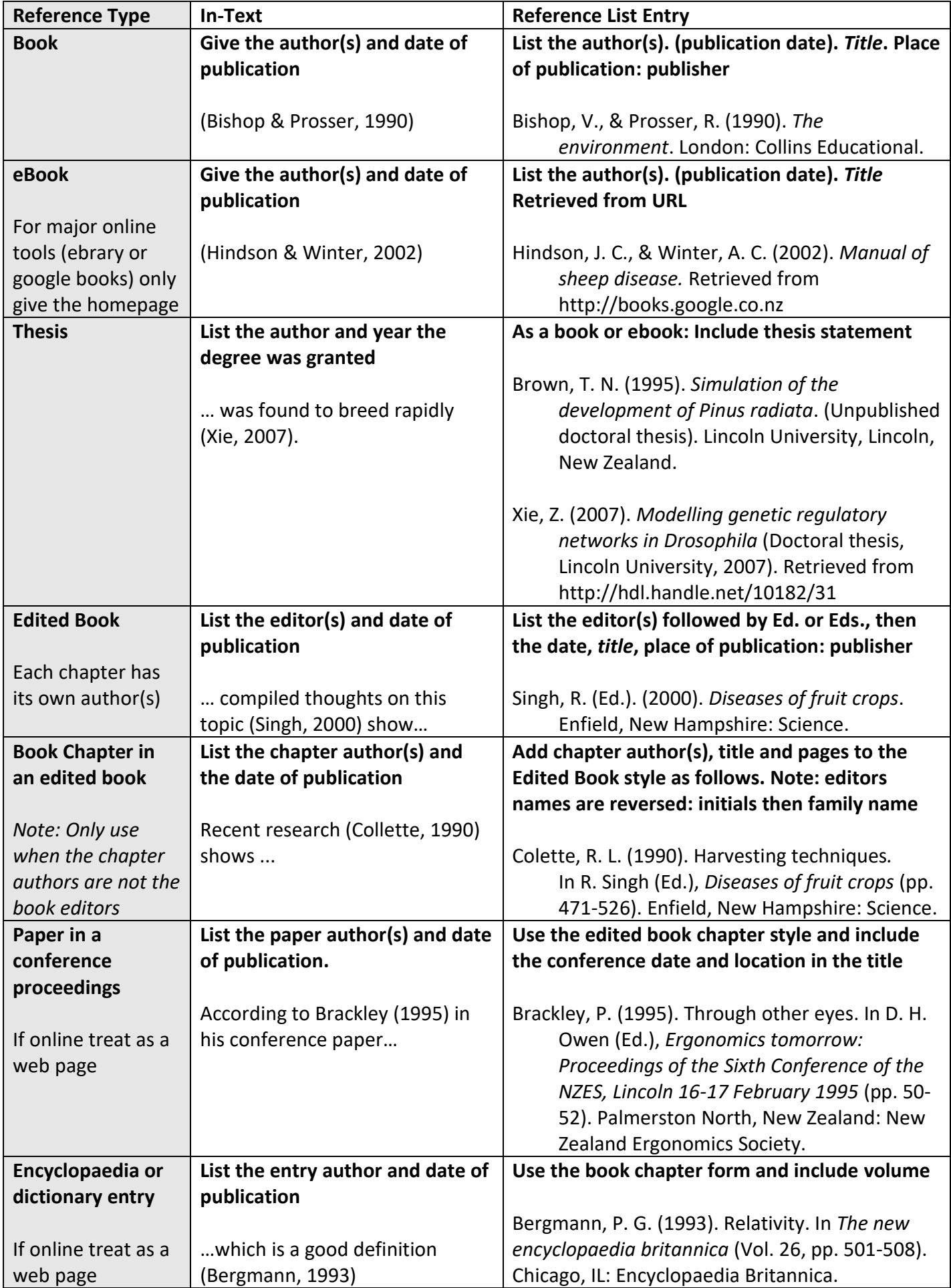

#### Journal and Newspaper articles

- **Always cite articles from library databases using these forms.**
- **Cite as a web site if found on the world wide web.**

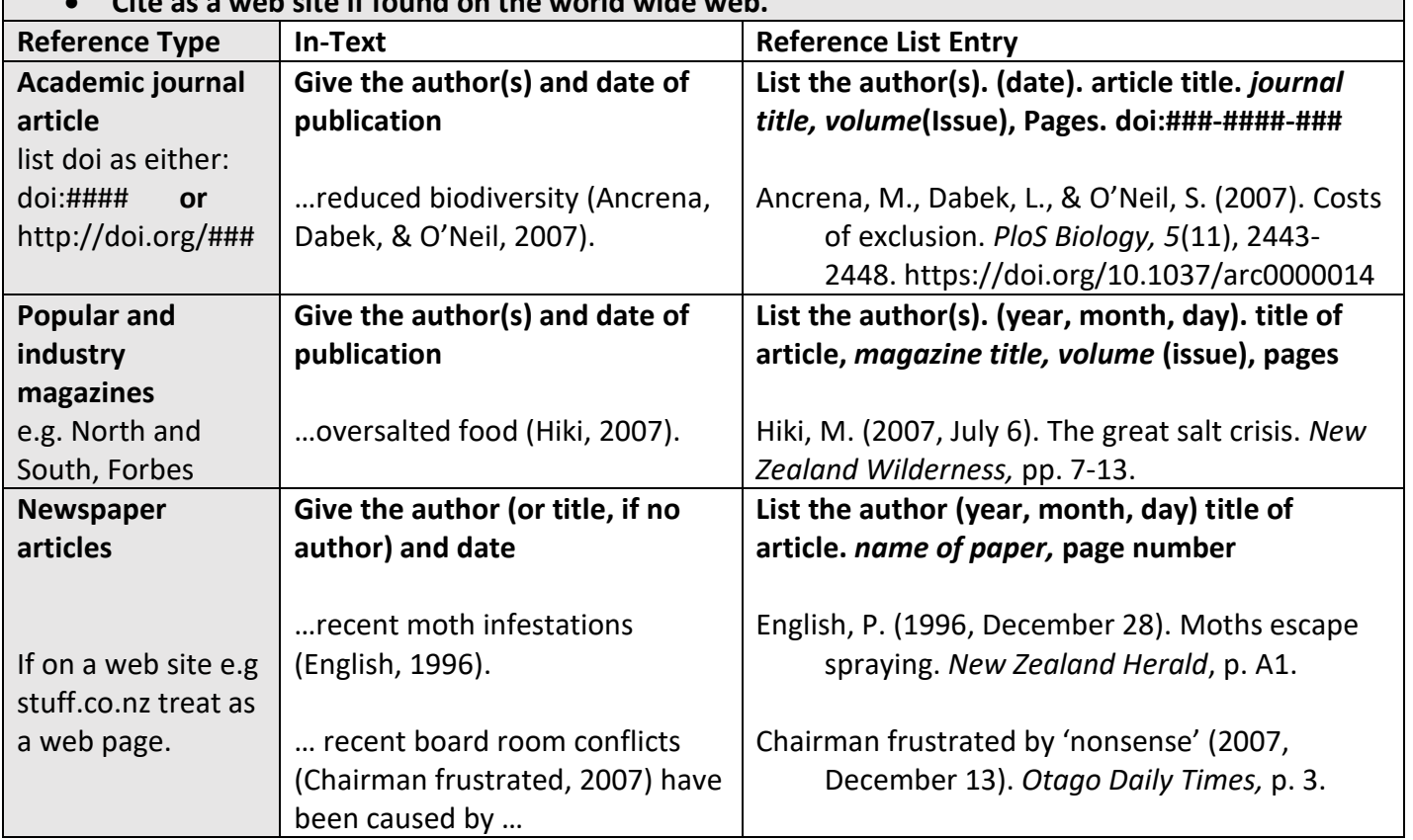

#### Course Materials

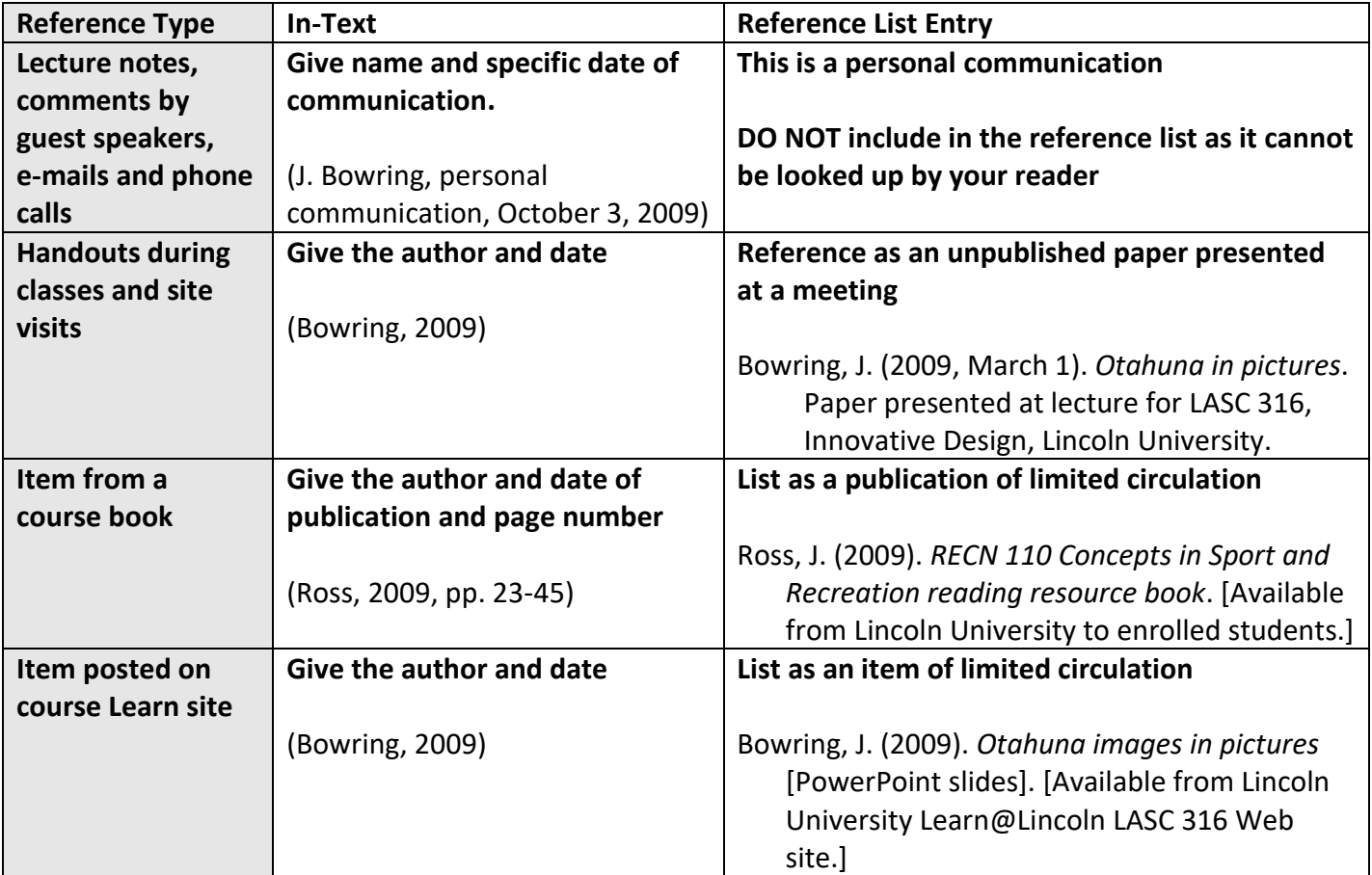

## Web pages and online items

 All items retrieved online use the same basic format with extra information included as necessary. Each individual page you use information from must have its own reference list entry.

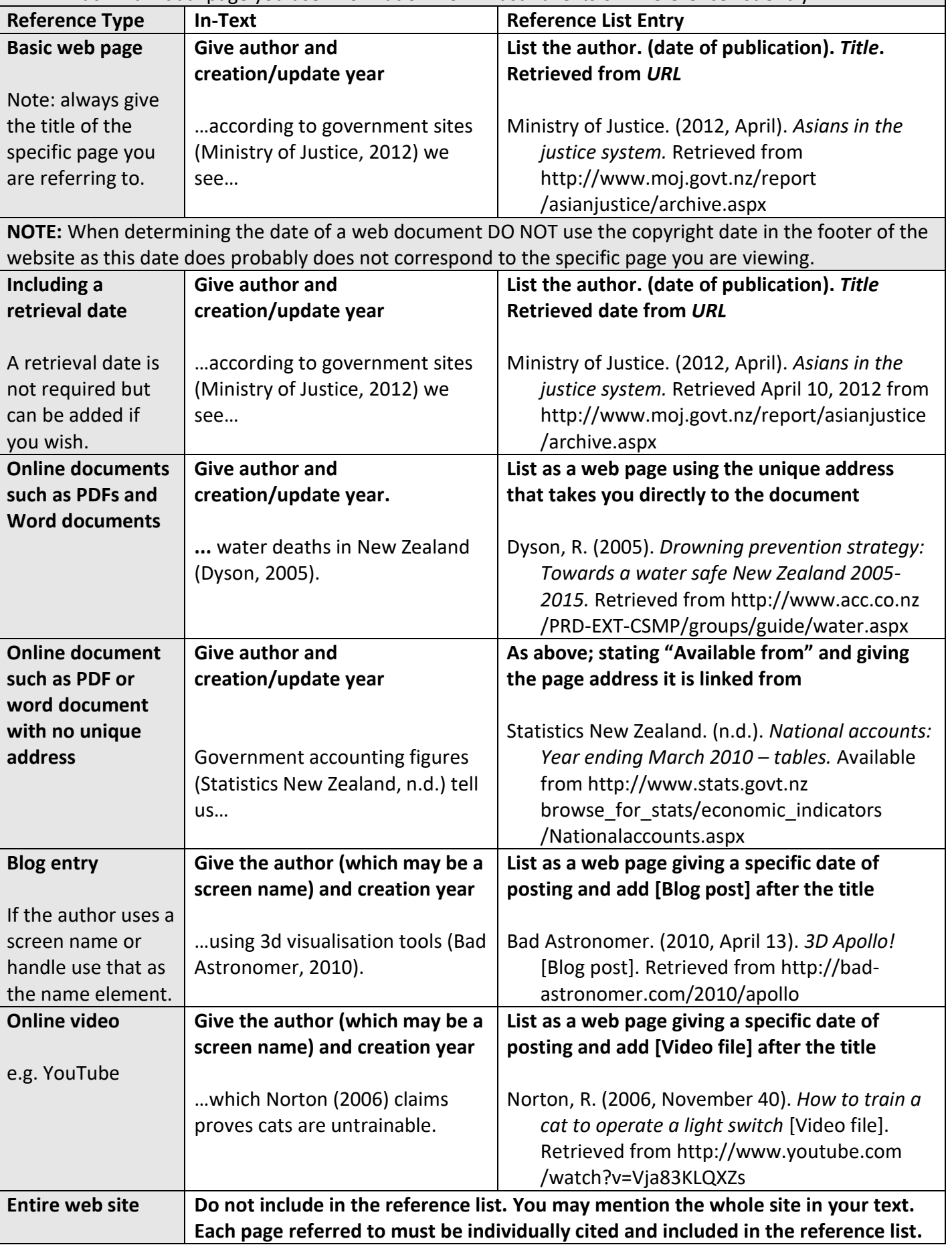

#### Graphs, tables, reports and ephemera

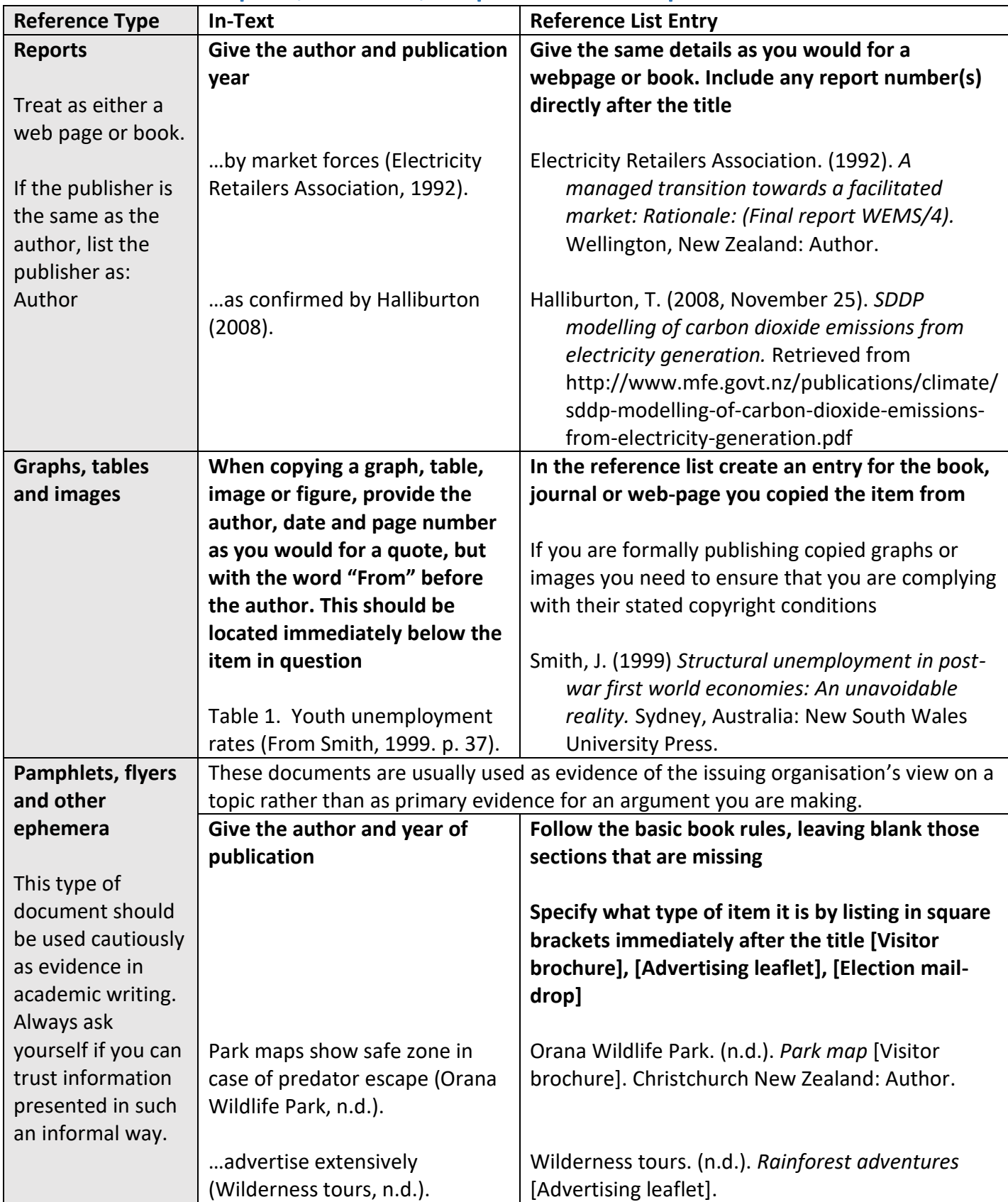

#### The Reference List

- The reference list is placed on a new page under the heading "References".
- Only items cited in text are included in the reference list. Works you have not identified in the text are not included.
- The reference list is double-spaced and listed in alphabetical order according to the first author's name. Works by the same author(s) are listed in order by date of publication with the oldest listed first.
- The second and later lines of each reference are indented by 5 characters.
- If a web address wraps across 2 or more lines, break it before a punctuation mark such as ? / or #
- Make sure that Word does not underline hyperlinks.
- If your reference ends with a URL (Web address) do not add a final full stop.

#### **References**

Ancrenaz, M., Dabek, L., & O'Neil, S. (2007). The costs of exclusion: Recognizing a role for local communities in biodiversity conservation. *PLoS Biology, 5*(11), 2443-2448. doi:10.1371 /journal.pbio.0050289

Councillors narrowly reject no-smoke beach plan. (1999, July 5). *New Zealand Herald*, p. 2.

English, P. (1996, December 28). Anguish as moths escape spraying. *New Zealand Herald*, p. A1.

- Hong-Van, T., Phanuphak, N., Ananworanich, J., Vatanparast, R., Jadwattanakul, T., Pharachetsakul, N., … Phanuphak, P. (2010). Acceptability of male circumcision for the prevention of HIV among high-risk heterosexual men in Thailand. *Sexually Transmitted Diseases, 37*(6), 352-355.
- Kaufman, C., Perlman, R., & Speciner, M. (1995). *Network security: Private communication in a public world*. Englewood Cliffs, NJ: Prentice Hall.

*Kiwi*. (2010, April 13). Retrieved April 14, 2010, from http://en.wikipedia.org/wiki/Kiwi

- Owen, D. H., & Frey, B. F. (Eds.). (1995). *Ergonomics tomorrow: Adapting the future: Proceedings of the Sixth Conference of the New Zealand Ergonomics Society, Lincoln, 16-17 February 1995.* Palmerston North, New Zealand: New Zealand Ergonomics Society.
- Ross, J. (2007). *RECN 108 Professional Studies for Recreation Management: Reading resource book*. [Available from Lincoln University to enrolled students.]
- Statistics New Zealand. (n.d*.*)*. National accounts: Year ended March 2010 - GDP breakdown – Tables.* Available from http://www.stats.govt.nz/browse\_for\_stats/economic\_indicators /NationalAccounts/NationalAccounts\_HOTPyeMar10.aspx

Statistics New Zealand. (1998). *Samoan people in New Zealand*. Wellington, New Zealand: Author.